Федеральное государственное бюджетное образовательное учреждение высшего образования cfde812056e97f14adee28253d35**«Roccийский государственный аграрный университет** – МСХА имени К.А. Тимирязева» (ФГБОУ ВО РГАУ-МСХА имени К.А. Тимирязева) ТЕХНОЛОГИЧЕСКИЙ КОЛЛЕДЖ Документ подписан простой электронной подписью Информация о владельце: ФИО: Коровин Юрий Иванович Должность: Директор технологического колледжа РГАУ-МСХА имени К.А. Тимирязева Дата подписания: 18.07.2023 13:55: Уникальный программный ключ:

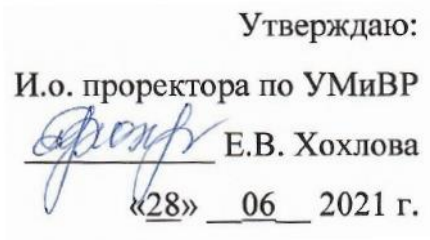

## **РАБОЧАЯ ПРОГРАММА ДИСЦИПЛИНЫ**

## **ОП.01 Инженерная графика**

специальность 35.02.16 Эксплуатация и ремонт сельскохозяйственной техники и оборудования

форма обучения очная

**Москва 2021 г.**

Рабочая программа дисциплины разработана в соответствии с требованиями федерального государственного образовательного стандарта среднего профессионального образования (далее ФГОС СПО), утвержденным приказом Минпросвещения России от 19 декабря 2016 г. № 1564 по специальности среднего профессионального образования 35.02.16 Эксплуатация и ремонт сельскохозяйственной техники и оборудования

Организация-разработчик: Технологический колледж ФГБОУ ВО РГАУ-МСХА имени К.А. Тимирязева

Разработчик: преподаватель: Шнарас Е. С.

Рабочая программа по дисциплине (утверждена Методической комиссией института, протокол № 16 от 18.06.2021)

Рассмотрено на заседании ПЦК специальности 35.02.16 Эксплуатация и ремонт сельскохозяйственной техники и оборудования от «18» 06.2021г. протокол № 2

Председатель ПЦК / серой Коровин Ю.И.,

## **СОДЕРЖАНИЕ**

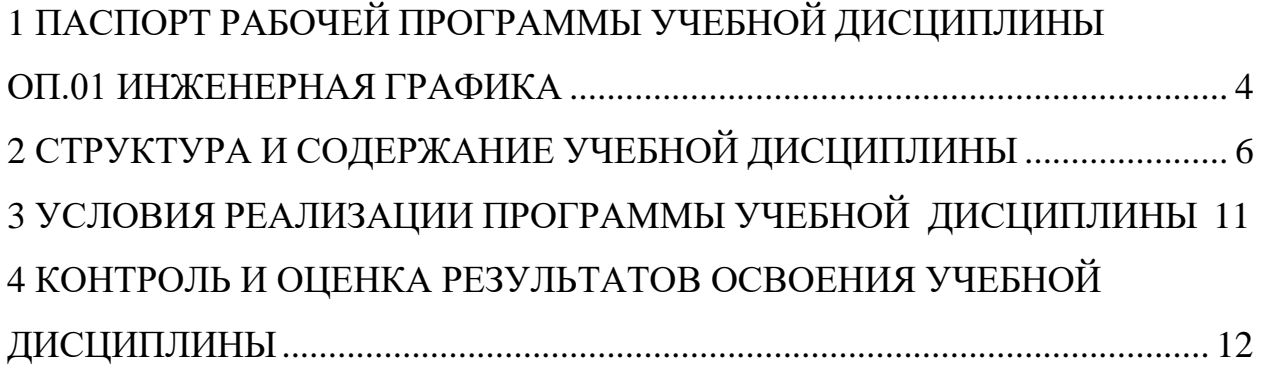

# **1 ПАСПОРТ РАБОЧЕЙ ПРОГРАММЫ УЧЕБНОЙ ДИСЦИПЛИНЫ ОП.01 ИНЖЕНЕРНАЯ ГРАФИКА**

### **1.1 Область применения программы**

Рабочая программа учебной дисциплины является частью образовательной программы подготовки специалистов среднего звена в соответствии с ФГОС по специальности (специальностям) СПО 35.02.16 Эксплуатация и ремонт сельскохозяйственной техники и оборудования, утвержденным Министерством образования и науки Российской Федерации 9.12.2016 г., приказ № 1564 и зарегистрированным в Минюсте России 22.12.2016 г., № 44896.

### **1.2 Место учебной дисциплины в структуре программы подготовки специалиста среднего звена**

Дисциплина «Инженерная графика» входит в общепрофессиональный цикл.

### **1.3Цели и задачи учебной дисциплины - требования к результатам освоения учебной дисциплины:**

В результате освоения учебной дисциплины обучающийся должен уметь:

- читать чертежи, оформлять проектно-конструкторскую, технологическую и другую техническую документацию в соответствии с действующей нормативной базой;

- выполнять изображения, разрезы и сечения на чертежах;

- выполнять деталирование сборочного чертежа;
- решать графические задачи.

В результате освоения учебной дисциплины обучающийся должен знать:

- основные правила построения чертежей и схем;

- способы графического представления пространственных образов;

- возможности пакетов прикладных программ компьютерной графики в профессиональной деятельности;

- основные положения конструкторской, технологической и другой нормативной документации;

- основы строительной графики.

# **РЕЗУЛЬТАТЫ ОСВОЕНИЯ УЧЕБНОЙ ДИСЦИПЛИНЫ**

ОК 01. Выбирать способы решения задач профессиональной деятельности, применительно к различным контекстам.

ОК 02. Осуществлять поиск, анализ и интерпретацию информации, необходимой для выполнения задач профессиональной деятельности.

ОК 09. Использовать информационные технологии в профессиональной деятельности.

ПК 1.1. Выполнять монтаж, сборку, регулирование и обкатку сельскохозяйственной техники в соответствии с эксплуатационными

документами, а также оформление документации о приемке новой техники.

ПК 1.2. Выполнять регулировку узлов, систем и механизмов двигателя и приборов электрооборудования в соответствии с правилами эксплуатации.

ПК 1.3. Осуществлять подбор почвообрабатывающих, посевных, посадочных и уборочных машин, а также машин для внесения удобрений, средств защиты растений и ухода за сельскохозяйственными культурами, в соответствии с условиями работы.

ПК 1.4. Выполнять настройку и регулировку почвообрабатывающих, посевных, посадочных и уборочных машин, а также машин для внесения удобрений, средств защиты растений и ухода за сельскохозяйственными культурами для выполнения технологических операций в соответствии с технологическими картами.

ПК 1.5. Выполнять настройку и регулировку машин и оборудования для обслуживания животноводческих ферм, комплексов и птицефабрик.

ПК 1.6. Выполнять настройку и регулировку рабочего и вспомогательного оборудования тракторов и автомобилей в соответствии требованиями к выполнению технологических операций.

ПК 3.1. Проводить диагностирование неисправностей сельскохозяйственных машин и механизмов и другого инженерно-технологического оборудования в соответствии с графиком проведения технических обслуживаний и ремонтов. ПК 3.2. Определять способы ремонта сельскохозяйственной техники в соответствии с ее техническим состоянием.

ПК 3.3. Оформлять заявки на материально-техническое обеспечение технического обслуживания и ремонта сельскохозяйственной техники в соответствии с нормативами.

ПК 3.4. Подбирать материалы, узлы и агрегаты, необходимые для проведения ремонта.

ПК 3.5. Осуществлять восстановление работоспособности или замену детали/узла сельскохозяйственной техники в соответствии с технологической картой.

ПК 3.6. Использовать расходные, горюче-смазочные материалы и технические жидкости, инструмент, оборудование, средства индивидуальной защиты, необходимые для выполнения работ.

# <span id="page-5-0"></span>**СТРУКТУРА И СОДЕРЖАНИЕ УЧЕБНОЙ ДИСЦИПЛИНЫ**

# **1.4 Объем учебной дисциплины и виды учебной работы**

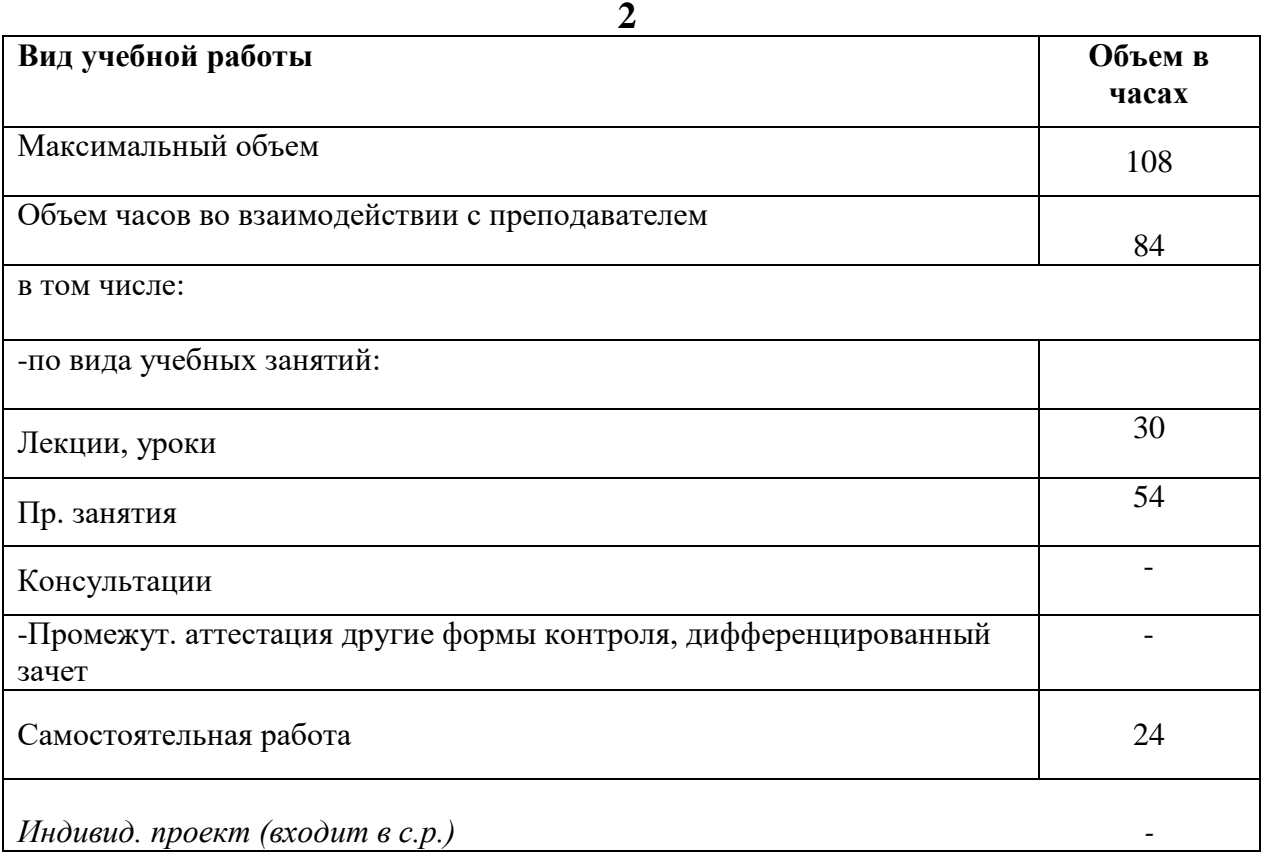

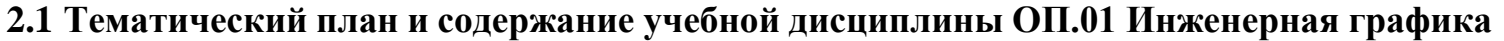

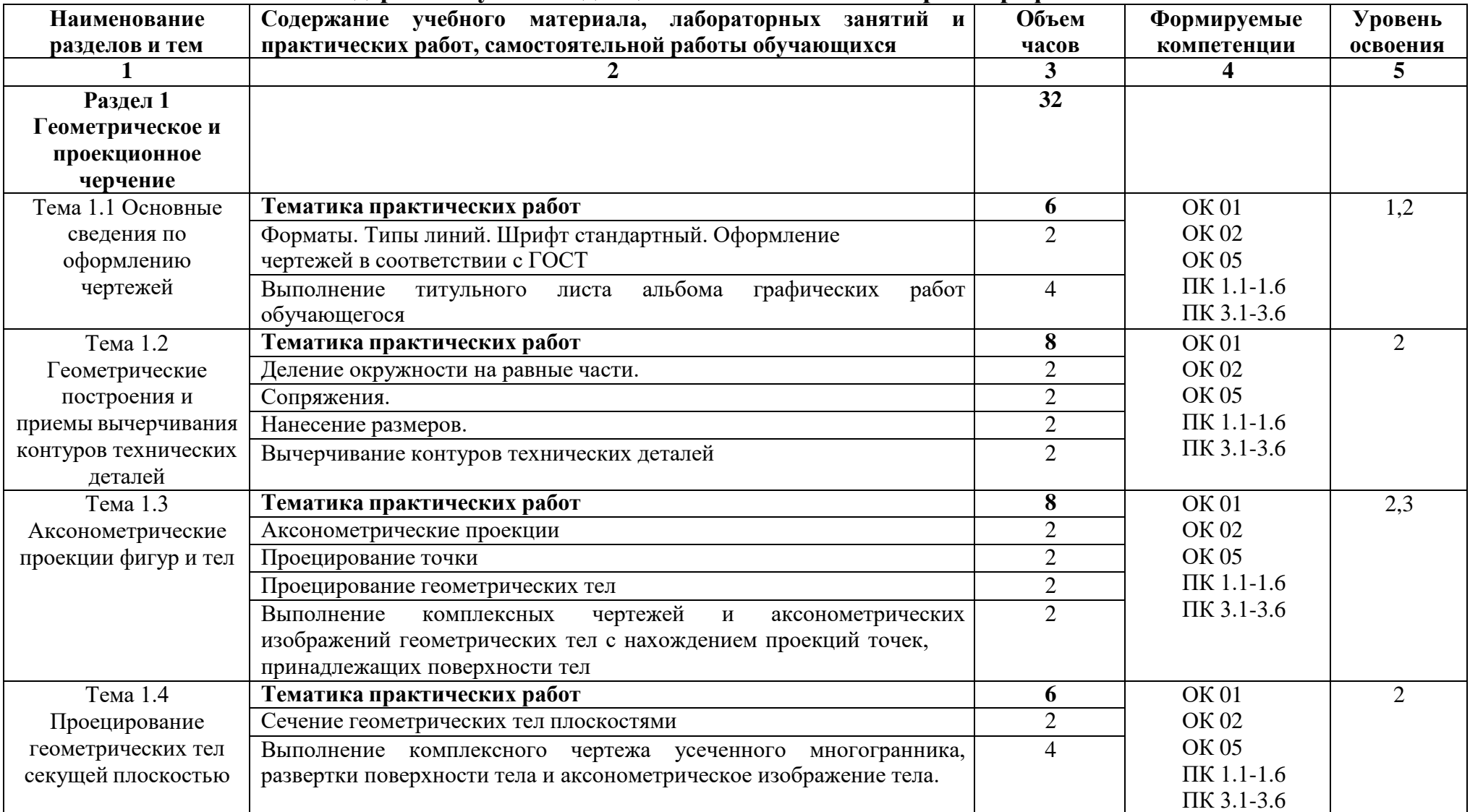

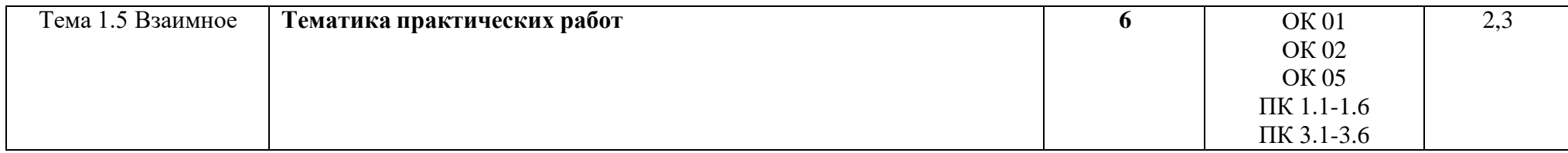

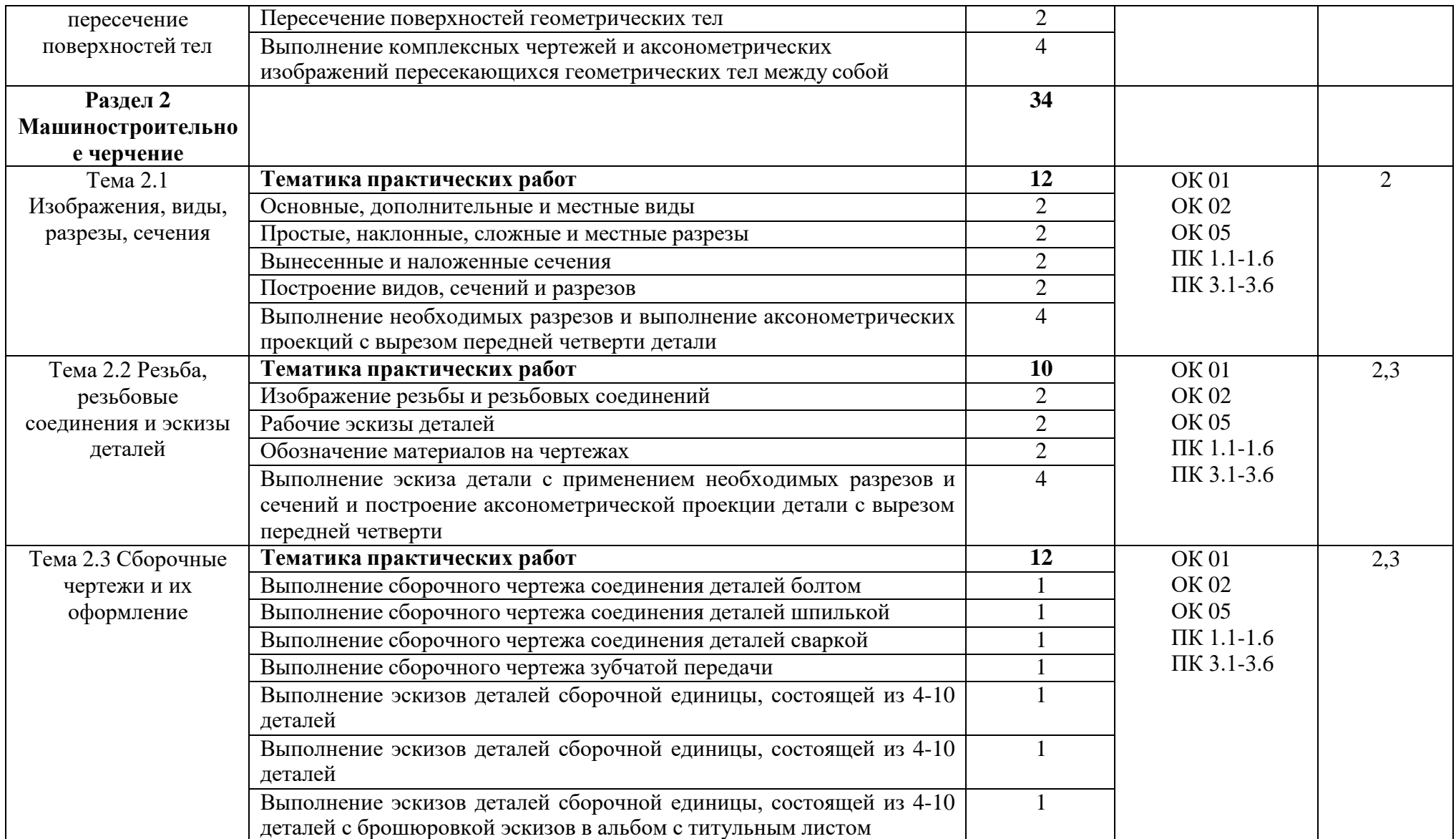

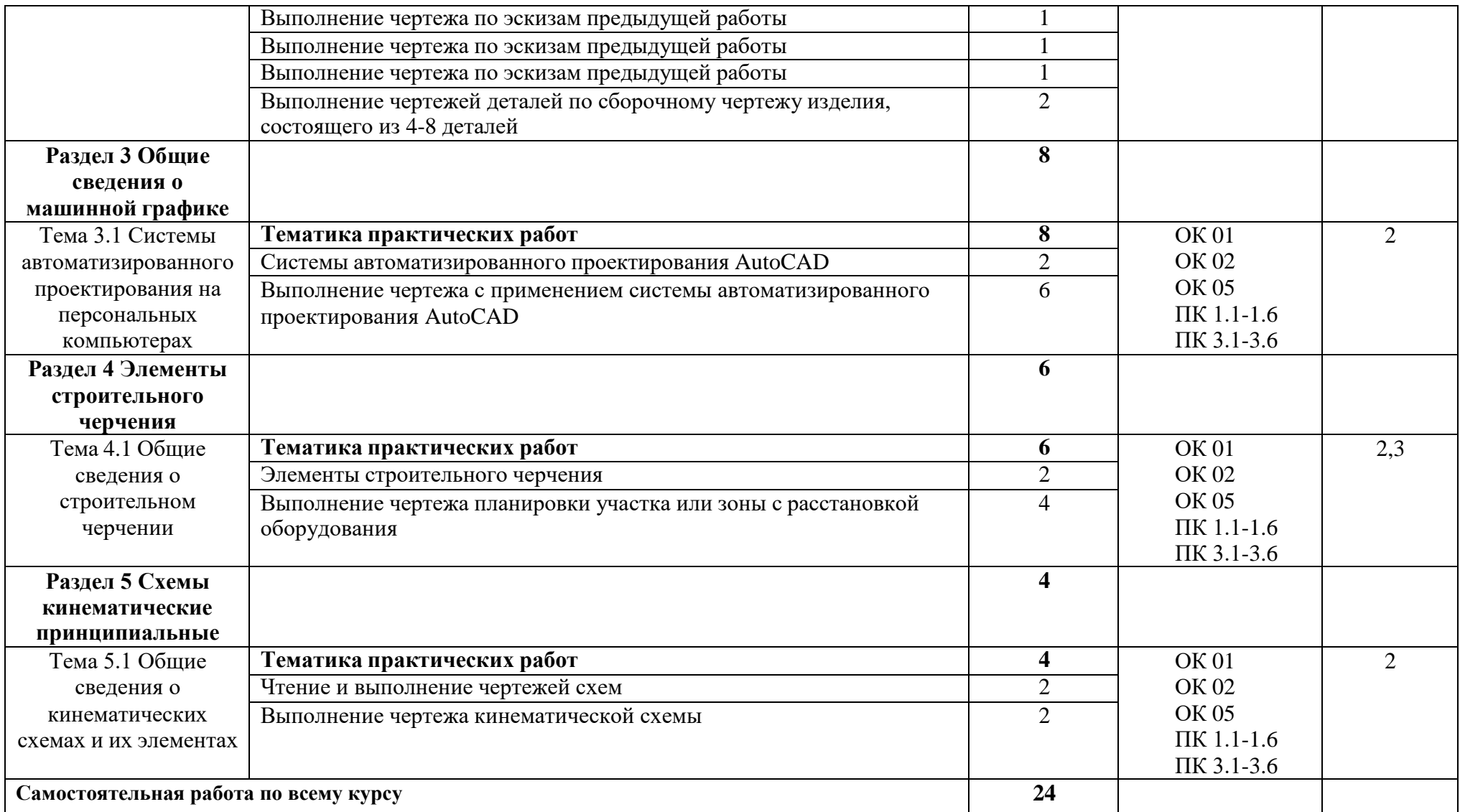

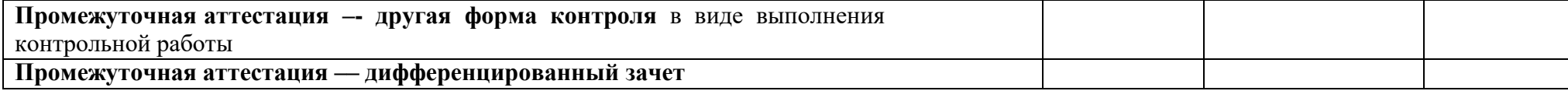

Для характеристики уровня освоения учебного материала используются следующие обозначения:

- 1 ознакомительный (узнавание ранее изученных объектов, свойств);
- 2 репродуктивный (выполнение деятельности по образцу, инструкции или под руководством);
- 3 продуктивный (планирование и самостоятельное выполнение деятельности, решение проблемных задач)

## **3 УСЛОВИЯ РЕАЛИЗАЦИИ ПРОГРАММЫ УЧЕБНОЙ ДИСЦИПЛИНЫ**

# **3.1 Требования к минимальному материально-техническому обеспечению**

Реализация учебной дисциплины требует наличия кабинета инженерной графики:

Мобильный мультимедийный комплекс: мультимедиапроектор ViewSonicHJ559D, экран Lumien, ноутбук Lenovo 65030; учебная мебель (26 посадочных мест, рабочее место преподавателя), доска

Лицензионное программное обеспечение:

Microsoft Windows Professional 8 Russian Upgrade Academic OPEN 1 License Microsoft Office Professional Plus 2010 Russian Academic OPEN 1 License NoLevel

Свободно распространяемое лицензионное программное обеспечение:Оpen Office (распространяется свободно)

Ubuntu (распространяется свободно)7-zip

(распространяется свободно)

OpenMeetings (распространяется свободно)ZOOM

(распространяется свободно) PDF24Creator

(распространяется свободно

AutoCAD (бесплатное для использования в учебных целях)Nanocad

(бесплатное для использования в учебных целях)

Наглядные демонстрационные материалы: геометрические фигуры; транспортир;

### **3.2 Информационное обеспечение обучения**

### **Основная литература**

1.Куликов В.П. Инженерная графика (для СПО) [электронный ресурс]:учебник / В.П. Куликов. — М.: КноРус, 2019. — 284 с. (электронный ресурс)

#### **Дополнительная литература**

1. Чекмарев А.А. Инженерная графика [электронный ресурс]: учебник /А.А.Чекмарев. – М.: Издательство Юрайт, 2018.- 381с. (электронный ресурс)

# <span id="page-13-0"></span>**4 КОНТРОЛЬ И ОЦЕНКА РЕЗУЛЬТАТОВ ОСВОЕНИЯ УЧЕБНОЙ ДИСЦИПЛИНЫ**

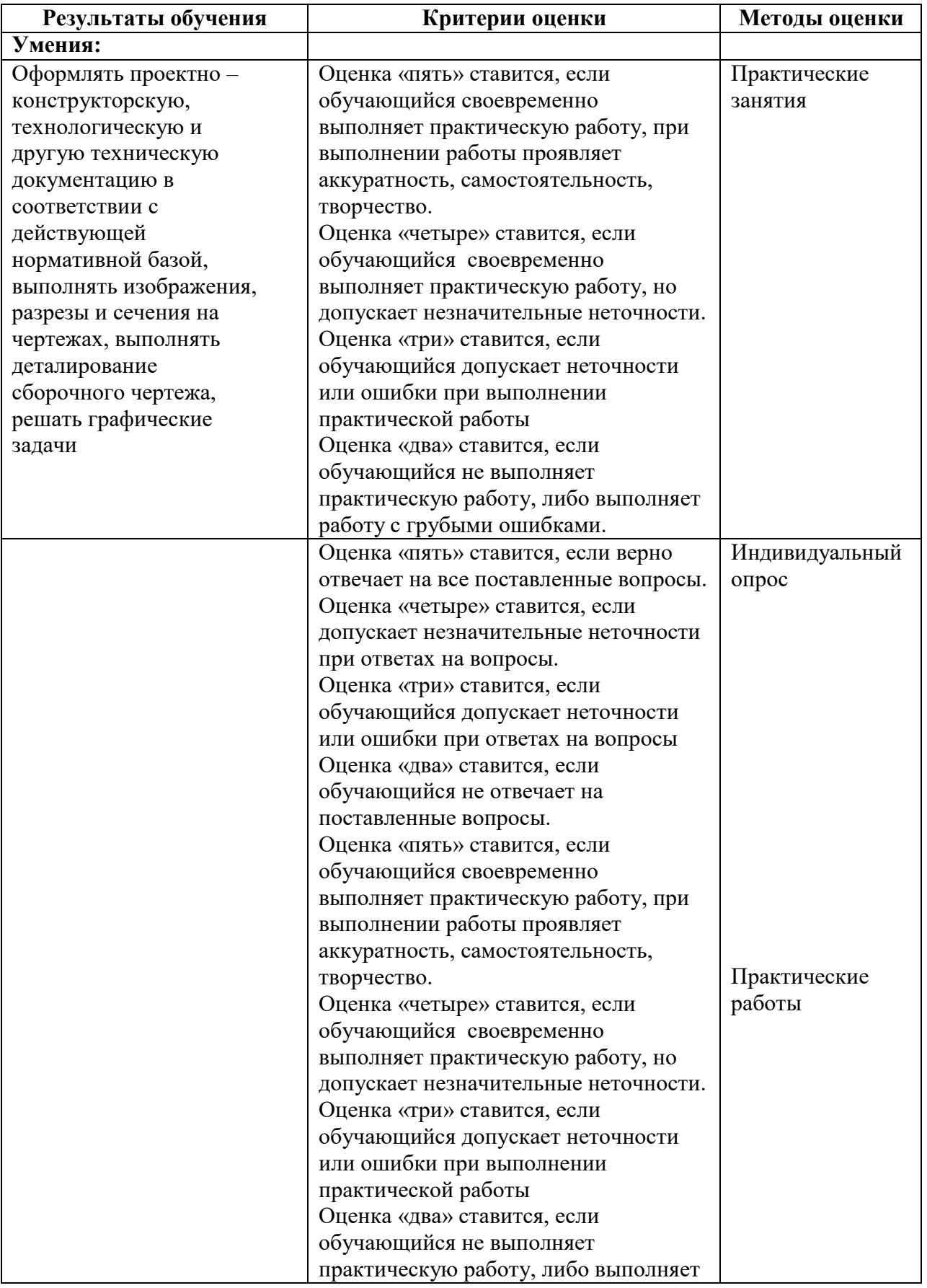

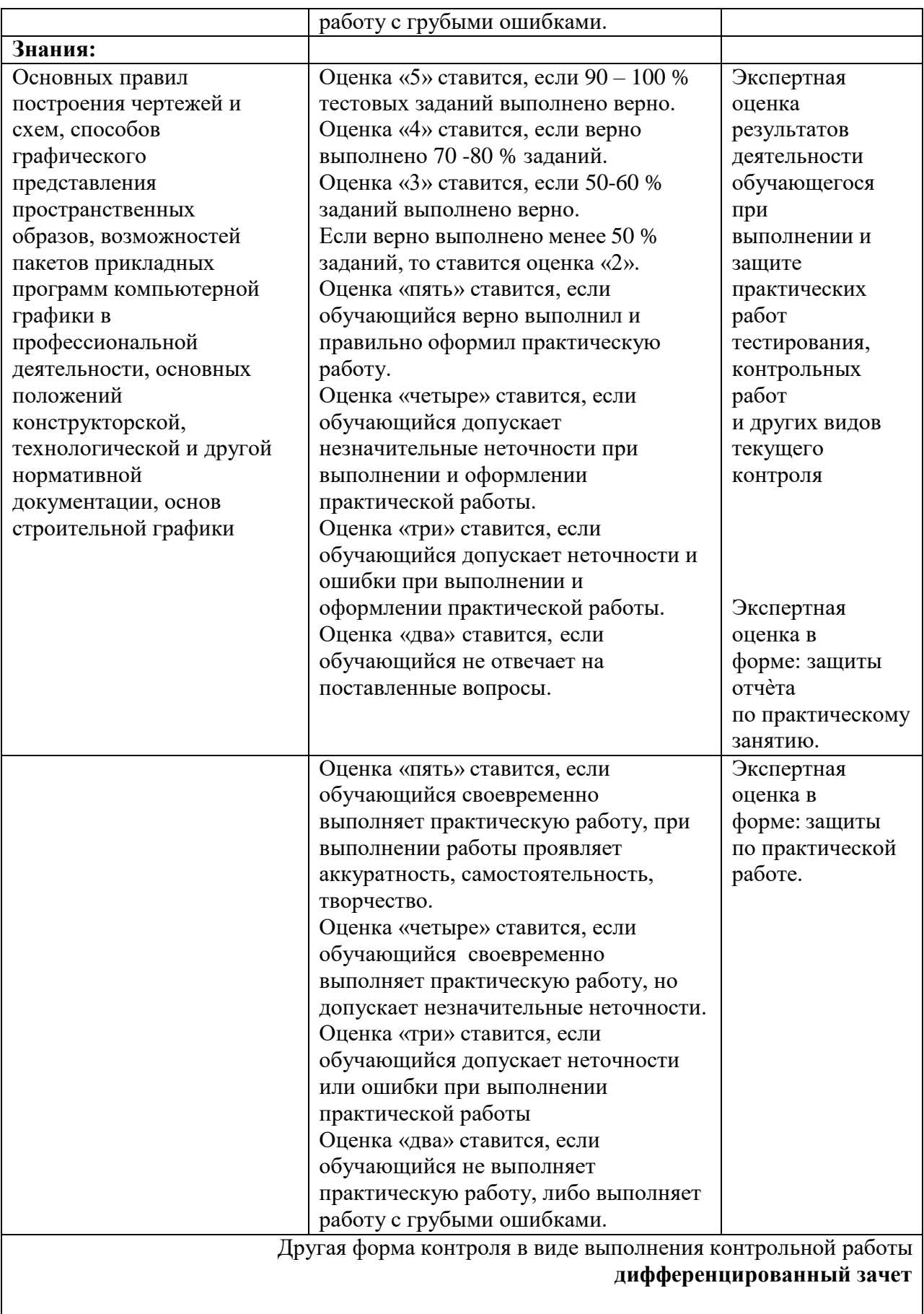